## ФЕДЕРАЛЬНОЕ ГОСУДАРСТВЕННОЕ УНИТАРНОЕ ПРЕДПРИЯТИЕ «УРАЛЬСКИЙ НАУЧНО-ИССЛЕДОВАТЕЛЬСКИЙ ИНСТИТУТ МЕТРОЛОГИИ» (ФГУП «УНИИМ»)

**УТВЕРЖДАЮ «УНИИМ» С.В. Медведевских \_\_\_\_\_\_\_\_ 2019 г.**

## ГОСУДАРСТВЕННАЯ СИСТЕМА ОБЕСПЕЧЕНИЯ ЕДИНСТВА ИЗМЕРЕНИЙ

# **Машины испытательные EASYDUR**

# МЕТОДИКА ПОВЕРКИ

МП 89-261-2018

## ПРЕДИСЛОВИЕ

## 1 РАЗРАБОТАНА:

 $\sim 10$ 

 $\omega$ 

 $-\frac{d}{2}$  :

Федеральным Государственным Унитарным Предприятием «Уральский научно-исследовательский институт метрологии» (ФГУП «УНИИМ»)

## 2 ИСПОЛНИТЕЛИ

Вед инженер лаб. 261 Цай И.С., – старший инженер лаб. 261 Замятин Д.С.,<br>Инженер I кат. лаб. 261 Клюшина А.М. Инженер I кат. лаб. 261

3 УТВЕРЖДЕНА ФГУП «УНИИМ» « Зо » иноле 2019 г.

4 ВВЕДЕНА ВПЕРВЫЕ

# СОДЕРЖАНИЕ

 $\sim$   $t$ 

 $\overline{\phantom{a}}$ 

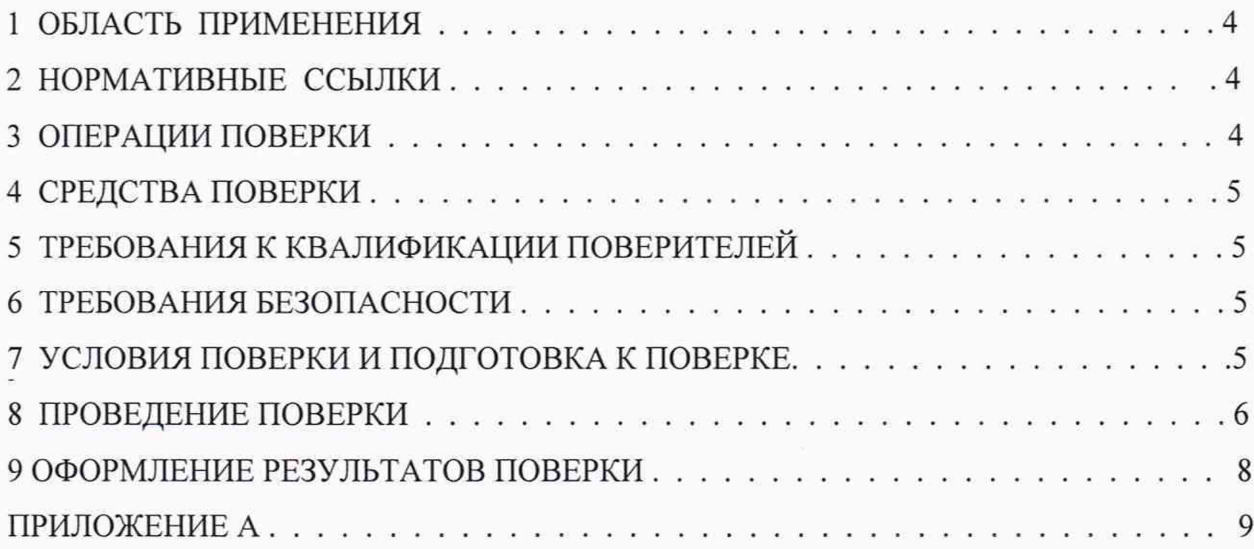

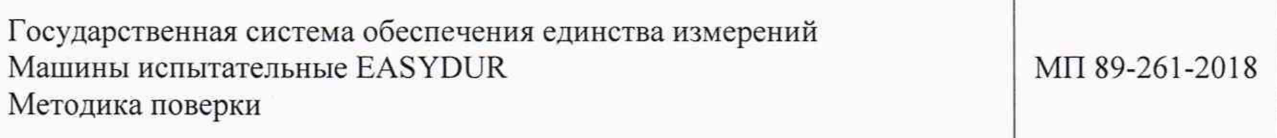

Срок введения в действие  $\frac{3}{2}$  */ Leton/* 2019 г.

## 1 ОБЛАСТЬ ПРИМЕНЕНИЯ

<span id="page-3-0"></span>1.1 Настоящая методика поверки (далее - МП) распространяется на машины испытательные EASYDUR, разработанные и изготовленные EASYDUR ITALIANA DI RENATO AFFRI, Италия, и устанавливает процедуру их первичной и периодической поверок.

1.2 Машины испытательные EASYDUR (далее - машины) предназначены для измерений силы и удлинения образцов при механических испытаниях различных материалов на растяжение, сжатие и изгиб.

<span id="page-3-1"></span>1.3 Интервал между поверками - один год.

## 2 НОРМАТИВНЫЕ ССЫЛКИ

В настоящей МП использованы ссылки на следующие документы:

- Приказ Минпромторга РФ № 1815 от 02.07.2015 г. «Об утверждении Порядка проведения поверки средств измерений, требования к знаку поверки и содержанию свидетельства о поверке» с изменениями, вносимыми Приказом Минпромторга РФ № 5329 от 28.12.2018 г. «О внесении изменений в приказ Министерства промышленности и торговли Российской Федерации от 2 июля 2015 г. № 1815»;

- ГОСТ 8.640-2014 ГСИ. Государственная поверочная схема для средств измерений силы;

- ГОСТ 12.2.003-91 ССБТ. Оборудование производственное. Общие требования безопасности;

- ГОСТ 12.2.007.0-75 ССБТ. Изделия электротехнические. Общие требования безопасности (с Изменениями №1, 2, 3, 4).

## 3 ОПЕРАЦИИ ПОВЕРКИ

3.1 При проведении поверки выполняют операции согласно таблице 1.

Таблица 1 – Операции поверки

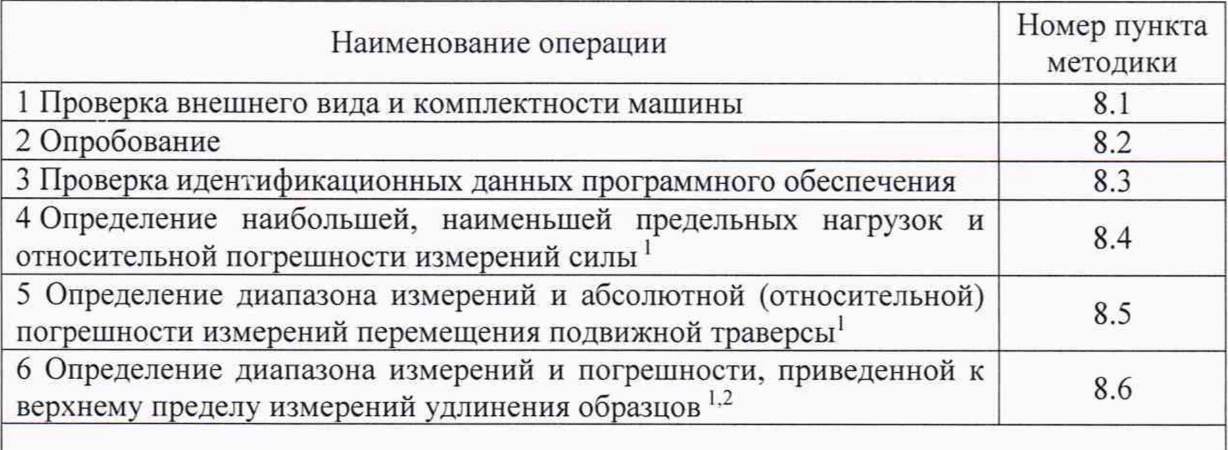

1 Выполняются на растяжение при наличии в комплектности машины захватов. 2 Выполняются только при наличии в комплектности машины экстензометра или энкодера.

3.2 Если при выполнении той или иной операции выявлено несоответствие установленным требованиям, поверка приостанавливается, выясняются и устраняются причины несоответствия, после этого повторяется поверка по операции, по которой выявлено несоответствие.

3.3 В случае повторного выявления несоответствия установленным требованиям поверку прекращают, выдается извещение о непригодности.

3.4 На основании письменного заявления владельца СИ, оформленного в произвольной форме, допускается проводить периодическую поверку машины для меньшего числа величин (при отсутствии экстензометра или энкодера). При наличии в машине нескольких встроенных датчиков силы поверка проводится для каждого датчика силы, входящего в комплект. Соответствующая запись должна быть сделана в свидетельстве о поверке.

#### <span id="page-4-0"></span>4 СРЕДСТВА ПОВЕРКИ

4.1 При проведении поверки применяют следующие средства поверки:

- рабочий эталон единицы силы 2-го разряда по ГОСТ 8.640-2014 (динамометры электронные, предел измерений до 1000 кН, пределы допускаемой относительной погрешности  $\pm 0.12$  %);

- тензокалибратор универсальный ТКУ-25М (регистрационный номер Федеральном информационном фонде №13659-93), диапазон измерений (0 - 25) мм, в диапазоне от 0 до 0,5 мм,  $\Delta = \pm 1.5$  мкм, в диапазоне от 0,5 до 25 мм  $\delta = \pm 0.5$  %;

- штангенциркуль ШЦ-I (регистрационный номер в Федеральном информационном фонде №22088-07), диапазон измерений (0 - 125) мм,  $\Delta$  = ±0,05 мм;

- рулетка измерительная металлическая (регистрационный номер в Федеральном информационном фонде №22003-07), 2-го класса точности;

- термогигрометр, диапазоны измерений относительной влажности (10-100)%, температуры (минус 20 - плюс 60) °С, пределы допускаемой абсолютной погрешности измерений  $\Delta = \pm 2.5 \%$ ,  $\Delta = \pm 0.7 °C$ .

4.2 Эталоны, применяемые при поверке должны быть аттестованы и иметь свидетельства об аттестации, средства измерений - иметь действующие свидетельства о поверке (клейма).

4.3 Допускается применять другие средства поверки с аналогичными техническими и метрологическими характеристиками.

#### 5 ТРЕБОВАНИЯ К КВАЛИФИКАЦИИ ПОВЕРИТЕЛЕЙ

К проведению поверки допускаются лица из числа специалистов, допущенных к поверке, работающих в организации, аккредитованной на право поверки СИ механических величин, и ознакомившиеся с эксплуатационной документацией на машины и настоящей МП.

#### 6 ТРЕБОВАНИЯ БЕЗОПАСНОСТИ

<span id="page-4-1"></span>При проведении испытаний машин должны соблюдаться требования электробезопасности по ГОСТ 12.2.003, ГОСТ 12.2.007.0.

#### 7 УСЛОВИЯ ПОВЕРКИ И ПОДГОТОВКА К НЕЙ

При проведении поверки должны выполняться следующие условия:

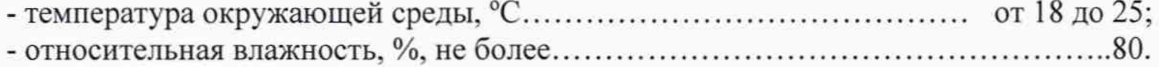

#### 8 ПРОВЕДЕНИЕ ПОВЕРКИ

#### 8.1 Проверка внешнего вида и комплектности машины

8.1.1 Провести визуальную проверку внешнего вида и комплектности машины.

Машина должна соответствовать следующим требованиям:

- токопроводящие кабели не должны иметь механических повреждений электроизоляции;

- машина должна иметь заземляющие устройства.

8.1.2 В комплектность машины должны входить:

- устройство нагрузки;

- тензорезисторные датчики силы;

- датчик перемещения подвижной траверсы;

- электронный блок управления;

- захваты для образца, энкодер и выносной экстензометр (в зависимости от поставки);

- инструкция по эксплуатации, технический паспорт.

#### 8.2 Опробование

8.2.1 Проверить отсутствие течи масла через уплотнения в вентилях и местах соединения маслопроводов при рабочем режиме работы.

8.2.2 Проверить обеспечение нагружающим устройством равномерного без рывков приложения силы.

8.2.3 Проверить автоматическое выключение нагружающего устройства машины при нагрузке, на (1 - 5) % превышающей значение верхнего предела измерений.

8.2.4 Проверить автоматическое выключение механизма передвижения подвижных захватов в крайних положениях.

#### 8.3 Проверка идентификационных данных программного обеспечения

8.3.1 Включить машину.

8.3.2 Данные на экране электронного блока управления должны соответствовать данным, указанным в таблице 2.

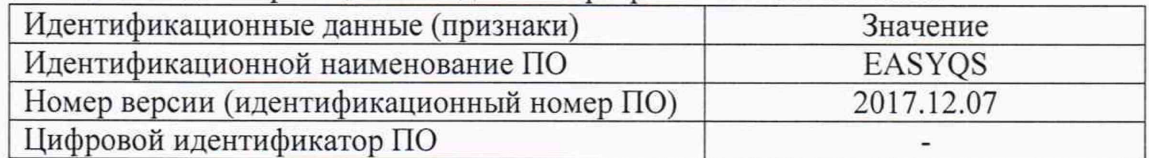

Таблица 2 - Идентификационные данные программного обеспечения

## 8.4 Определение наибольшей, наименьшей предельных нагрузок и относительной погрешности измерений силы

8.4.1 Произвести ряд нагружений эталонного динамометра, содержащий не менее пяти ступеней, равномерно распределенных по диапазону измерений машины. В это число должна входить наибольшая и наименьшая предельная нагрузка. На каждой ступени произвести отсчет по силоизмерительному устройству машины при достижении требуемой силы по показаниям эталонного динамометра. Провести измерение не менее трех раз как для растяжения, так и для сжатия. За результат измерения машиной, принять среднее арифметическое из полученных результатов на каждой ступени.

8.4.2 Относительную погрешность измерений силы на каждой *i*-ой ступени нагружения вычислить по формуле

$$
\delta_i = \frac{\bar{P}_i - P_{di}}{P_{di}} \cdot 100,\tag{1}
$$

где  $\delta_i$  - относительная погрешность измерений силы на каждой *i*-ой ступени нагружения;

 $\bar{P}_i$ - среднее арифметическое из трех результатов измерений, отсчитанных по шкале силоизмерительного устройства машины на *і*-ступени, кН;

 $P_{di}$  – действительное значение силы по эталонному динамометру на *i*-ступени, кН.

8.4.3 Относительная погрешность измерений силы должна находиться в интервале  $\pm 0.5 \%$ .

## 8.5 Определение диапазона измерений и абсолютной (относительной) погрешности измерений перемещения подвижной траверсы

8.5.1 Перед началом испытаний необходимо разгрузить машину.

8.5.2 Установить траверсу в крайнее верхнее положение. Обнулить показания результата измерений перемещения на электронном блоке управления.

8.5.3 Произвести перемещения траверсы с остановками не менее чем в трех точках, равномерно распределенных по диапазону перемещения подвижной траверсы. Действительное значение перемещения подвижной траверсы измерить штангенциркулем в поддиапазоне от 0 до 90 мм включительно, измерить рулеткой в поддиапазоне св. 90 мм до верхнего предела измерений. Одновременно снять показания машины. Провести измерения как для сжатия, так и для растяжения.

8.5.4 Абсолютную погрешность измерений перемещения подвижной траверсы в  $i$  – ой точке поддиапазона от 0 до 90 мм включительно вычислить по формуле

$$
\Delta_{L_i} = L_i - L_{g_i},\tag{2}
$$

где  $\Delta_{L_i}$  - абсолютная погрешность измерений перемещения подвижной траверсы в  $i$  – ой точке, мм;

 $L_i$  - показание перемещения на электронном блоке управления в  $i$  - ой точке, мм;

 $L_{g_i}$  – действительное значение перемещения в  $i$  – ой точке, измеренное с помощью штангенциркуля, мм.

8.5.5 Абсолютная погрешность измерений перемещения подвижной траверсы в поддиапазоне от 0 до 90 мм включительно должна находиться в интервале  $\pm 0.15$  мм.

8.5.6 Относительную погрешность измерений перемещения подвижной траверсы в  $i$  – ой точке поддиапазона св. 90 мм до верхнего предела измерений вычислить по формуле

$$
\delta_{L_i} = \frac{L_i - L_{g_i}}{L_{g_i}} \cdot 100,\tag{3}
$$

где  $\delta_{L_i}$  - относительная погрешность измерений перемещения подвижной траверсы в і-ой точке, %;

 $L_i$  - показание перемещения на электронном блоке управления в *i*-ой точке, мм;

 $L_{g_i}$  - действительное значение перемещения в *i*-ой точке, измеренное с помощью рулетки, мм.

8.5.7 Относительная погрешность измерений перемещения подвижной траверсы в поддиапазоне св. 90 мм до верхнего предела измерений должна находиться в интервале  $\pm 1.0 \%$ .

## 8.6 Определение диапазона измерений и погрешности, приведенной к верхнему пределу измерений удлинения образцов

8.6.1 Определение диапазона измерений и погрешности, приведенной к верхнему пределу измерений удлинения образцов провести с помощью тензокалибратора.

8.6.2 Разместить экстензометр (энкодер), входящий в комплектность машины, в рабочей зоне тензокалибратора. ось которого должна быть совмещена с рабочей осью экстензометра (энкодера).

8.6.3 Тензокалибратором выставить положение одного лезвия относительно другого, соответствующее нижней границе диапазона удлинения или близкое к нему.

8.6.4 Задавая тензокалибратором перемещения в диапазоне (0 - 25) мм с шагом 2 мм, провести по три цикла растяжения и сжатия, записывая результаты измерений удлинения образцов.

8.6.5 Погрешность, приведенную к верхнему пределу измерений удлинения образцов, в  $i$  – ой точке вычислить по формуле

$$
\delta_{l\,i} = \frac{\bar{l}_{\text{H3M}\,i} - l_i}{l_{\text{max}}} \cdot 100,\tag{4}
$$

где *5ц* - погрешность, приведенная к верхнему пределу измерений удлинения образцов, в  $i -$  ой точке, мм;

 $\bar{l}_{\text{M3M}i}$  - среднее арифметическое показаний экстензометра (энкодера), входящего в комплектность машины, в *і*-ой точке, мм;

 $l_i$  - значение перемещения, заданное тензокалибратором в *i*-ой точке, мм;

*1тах ~* верхний предел измерений удлинения образцов, равный 25 мм.

8.6.6 Погрешность, приведенная к верхнему пределу измерений удлинения образцов, должна находиться в интервале ±1 %.

8.6.7 Проверку диапазона измерений проводят одновременно с оценкой погрешности.

Диапазон измерений удлинения образцов соответствует заявленному значению, если погрешность, приведенная к верхнему пределу измерений удлинения образцов, находится в диапазоне допускаемых значений.

#### <span id="page-7-0"></span>9 ОФОРМЛЕНИЕ РЕЗУЛЬТАТОВ ПОВЕРКИ

9.1 Результаты поверки оформляют протоколом, форма протокола поверки приведена в приложении А к настоящей МП.

9.2 Положительные результаты поверки машин оформляют согласно Приказу Минпромторга России № 1815 выдачей свидетельства о поверке.

Знак поверки наносится на свидетельство о поверке.

9.3 Отрицательные результаты поверки машин оформляют согласно Приказу Минпромторга России № 1815 выдачей извещения о непригодности с указанием причин непригодности.

Исполнители:

Ведущий инженер лаб. 261

Старший инженер лаб. 261

Инженер I кат. лаб. 261  $\sqrt{2\pi N}$  А.М. Клюшина

И.С. Цай

Д.С. Замятин

Приложение А (рекомендуемое)

Форма протокола поверки

Протокол поверки № (первичная, периодическая) (ненужное зачеркнуть)

A1 Наименование и тип Машина испытательная EASYDUR

А2 Заволской номер

АЗ Изготовитель EASYDUR ITALIANA DI RENATO AFFRI, Италия

А4 Принадлежит

А5 Метрологические характеристики:

Аб Номер по Госреестру

А7 Документ МП 89-261-2018 «ГСИ. Машины испытательные EASYDUR. Методика поверки»

А8 Средства измерений, используемые при поверке:

А9 Условия поверки: температура <sup>о</sup>С, влажность %

## Результаты поверки

А10 Результаты проверки внешнего вида и комплектности машины соответствуют, не соответствуют требованиям 8.1 МП.

(ненужное зачеркнуть)

А11 Результаты опробования соответствуют, не соответствуют требованиям 8.2 МП. (ненужное зачеркнуть)

А12 Результаты проверки идентификационных данных программного обеспечения соответствуют, не соответствуют требованиям 8.3 МП.

(ненужное зачеркнуть)

А13 Определение наибольшей предельной нагрузки и относительной погрешности измерений силы

Таблица А1 - Результаты измерений

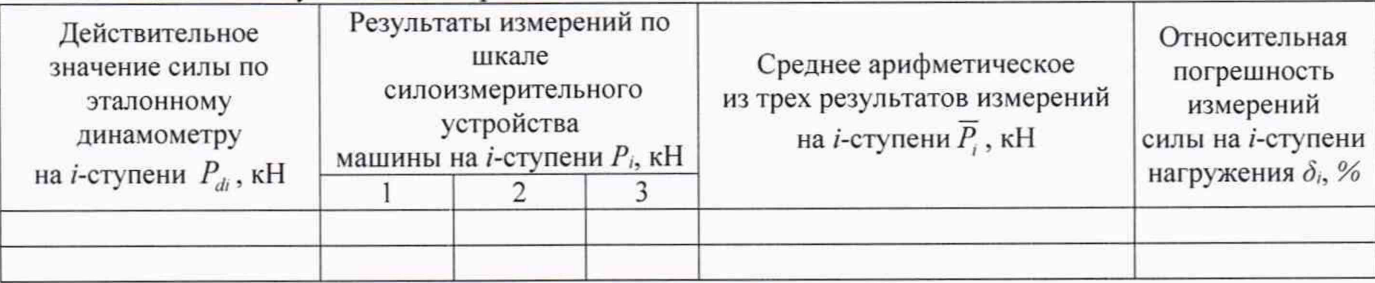

Вывод: Относительная погрешность измерений силы находится, не находится (ненужное зачеркнуть)

в интервале ±0,5 %, что соответствует, не соответствует требованиям 8.4 МП. (ненужное зачеркнуть)

А14 Определение наибольшего предела и относительной погрешности измерений перемещения подвижной траверсы

Таблица А5 - Результаты измерений

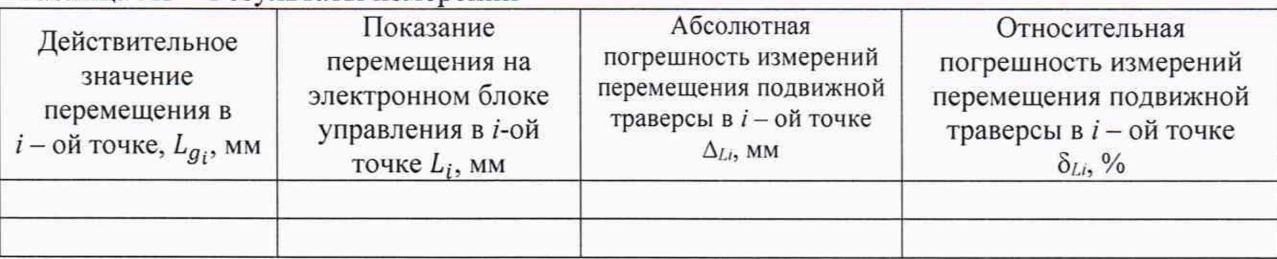

Вывод:

Абсолютная погрешность измерений перемещения подвижной траверсы в поддиапазоне от 0 до 90 мм включительно находится, не находится в интервале ±0,15 мм,

(ненужное зачеркнуть)

что соответствует, не соответствует требованиям 8.5 МП.

(ненужное зачеркнуть)

Относительная погрешность измерений перемещения подвижной траверсы в поддиапазоне св. 90 мм до верхнего предела измерений

находится, не находится в интервале  $\pm 1.0$  %.

(ненужное зачеркнуть)

что соответствует, не соответствует требованиям 8.5 МП. (ненужное зачеркнуть)

А15 Определение диапазона измерений и погрешности, приведенной к верхнему пределу измерений удлинения образцов

Таблица А3 – Результаты измерений

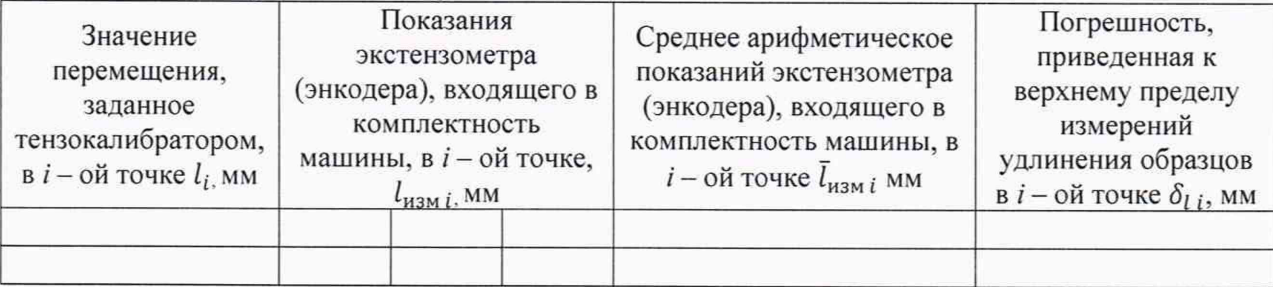

Вывод: Приведенная погрешность измерений удлинения образцов

находится, не находится в интервале ±1 %,

(ненужное зачеркнуть)

что соответствует, не соответствует требованиям 8.6 МП.

(ненужное зачеркнуть)

## Заключение по результатам поверки

А16 Машина испытательная EASYDUR соответствует, не соответствует требованиям МП. (ненужное зачеркнуть)

А17 Машина испытательная EASYDUR поверена в диапазоне измерений, указанном в описании типа.

Организация, проводящая поверку\_\_\_\_\_\_\_\_\_\_\_\_\_\_\_\_\_\_\_\_

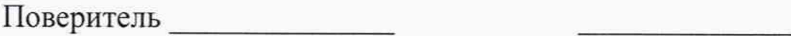

(подпись) (инициалы, фамилия)

Дата поверки « \_\_\_\_ » \_\_\_\_\_\_\_ 20 г.